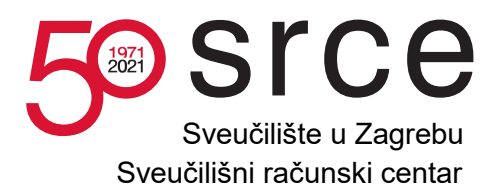

KLASA: 406-01/20-702/062 URBROJ: 3801-7-702-01-21-5 Zagreb, 15. veljače 2021.

Temeljem članaka 200. i 202. Zakona o javnoj nabavi (Narodne novine br. 120/16, dalje u tekstu: ZJN 2016), u vezi s točkom 1. Dokumentacije o nabavi u otvorenom postupku javne nabave, Napredni računalni, spremišni i mrežni resursi za potrebe projekta Hrvatski znanstveni i obrazovni oblak (HR-ZOO), E-VV: 7-03/2020-IM, Naručitelj Sveučilišni računski centar, Josipa Marohnića 5, 10 000 Zagreb, ovime objavljuje:

# **I. POJAŠNJENJE DOKUMENTACIJE**

Naručitelj je dana 12. veljače 2021. zaprimio zahtjev za pojašnjenjem Dokumentacije o nabavi od zainteresiranih gospodarskih subjekata koji sadrže sljedeće upite:

# **1. Upit gospodarskog subjekta**

U dokumentu Prilog 1 Grupa 1 Funkcionalna specifikacija, na stranici 22 u poglavlju 12 Energetska učinkovitost, stoji: "Naručitelj će omogućiti smještaj dijela IT komponenti HPC sustava pod uvjetima navedenim u sekciji 10.4"? Sekcija 10.4 ne postoji u dokumentu. Molimo pojašnjenje na koje uvjete se Naručitelj referencira.

## **Odgovor naručitelja:**

Naručitelj će izvršiti izmjenu u Prilogu 1. Grupe 1. Funkcionalna specifikacija, u poglavlju 12. Energetska učinkovitost na 22. stranici Dokumentacije o nabavi, koja je nastala omaškom u pisanju na način kako slijedi: "Naručitelj će omogućiti smještaj dijela IT komponenti HPC sustava pod uvjetima navedenim u sekciji 11.4".

## **2. Upit gospodarskog subjekta**

U dokumentu Prilog 5 Grupa 1 Mjerenje performansi, na stranici 6 u poglavlju 4.2 OpenFOAM, stoji: "Za mjerenje se koristi simulacija motorBike dostupna u direktoriju instalacije OpenFOAM-a na lokaciji: OpenFOAM-

8/tutorials/incompressible/simpleFoam/motorBike"? Navedena lokacija motorBike simulacije je nepotpuna. Molimo Naručitelja da navede točnu adresu tražene simulacije.

## **Odgovor naručitelja:**

Naručitelj će izvršiti izmjenu u Prilogu 5. Grupe 1. Mjerenje performansi, u poglavlju 4.2 OpenFOAM, na 6. stranici Dokumentacije o nabavi, koja je nastala omaškom u pisanju na način kako slijedi: "Za mjerenje se koristi simulacija motorBike. Po instalaciji programa, simulacija je dostupna u poddirektoriju:

tutorials/incompressible/simpleFoam/motorBike.

Članovi stručnog povjerenstva za javnu nabavu